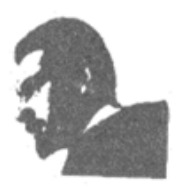

### **UNVERSIDAD FRANCISCO DE PAULA SANTANDER BIBLIOTECA EDUARDO COTE LAMUS**

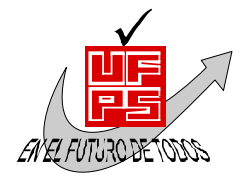

#### **RESUMEN TESIS DE GRADO**

**AUTOR (ES):** 

**NOMBRE (S):** RODRIGO **APELLIDOS:** NOREÑA ARTEAGA **NOMBRE (S): APELLIDOS:**

**FACULTAD:** INGENIERÍA

**PLAN DE ESTUDIOS:** INGENIERÍA DE SISTEMAS

**DIRECTOR:** 

**NOMBRE (S):** OSCAR ALBERTO **APELLIDOS:** GALLARDO PÉREZ

**TITULO DE LA TESIS:** DESARROLLO DE UNA APLICACIÓN WEB PARA EL REGISTRO Y CONTROL DE LA INFORMACIÓN DE EXTENSIÓN Y PROYECCIÓN SOCIAL EN EL PLAN DE ESTUDIOS DE INGENIERÍA DE SISTEMAS DE LA UNIVERSIDAD FRANCISCO DE PAULA SANTANDER

#### **RESUMEN:**

Se logró parametrizar el sistema, ampliando su cobertura para ser usado por los demás planes de estudios, existentes en la universidad. Además, se centralizó el registro de la información de los programas de extensión y proyección social que ofrecen los diferentes programas. Por último, se generaron los informes solicitados por diferentes entidades, así como los reportes automáticos para el SNIES.

**Palabras Claves:** Extensión y proyección social, Aplicación Web, parametrizacion, SNIES, plan de estudios, programa, registro.

**CARACTERÍSTICAS:** 

**PAGINAS**: 212 **PLANOS**: **ILUSTRACIONES**: **CD-ROM**: 1

DESARROLLO DE UNA APLICACIÓN WEB PARA EL REGISTRO Y CONTROL DE LA INFORMACIÓN DE EXTENSIÓN Y PROYECCIÓN SOCIAL EN EL PLAN DE ESTUDIOS DE INGENIERÍA DE SISTEMAS DE LA UNIVERSIDAD FRANCISCO DE PAULA SANTANDER

RODRIGO NOREÑA ARTEAGA

UNIVERSIDAD FRANCISCO DE PAULA SANTANDER FACULTAD DE INGENIERIA PLAN DE ESTUDIOS DE INGENIERIA DE SISTEMAS SAN JOSÉ DE CÚCUTA 2013

#### DESARROLLO DE UNA APLICACIÓN WEB PARA EL REGISTRO Y CONTROL DE LA INFORMACIÓN DE EXTENSIÓN Y PROYECCIÓN SOCIAL EN EL PLAN DE ESTUDIOS DE INGENIERÍA DE SISTEMAS DE LA UNIVERSIDAD FRANCISCO DE PAULA SANTANDER

## RODRIGO NOREÑA ARTEAGA

Trabajo de grado presentado como requisito para optar al título de: Ingeniero de Sistemas

> Director: OSCAR ALBERTO GALLARDO PEREZ Ingeniero de sistemas

UNIVERSIDAD FRANCISCO DE PAULA SANTANDER FACULTAD DE INGENIERIA PLAN DE ESTUDIOS DE INGENIERIA DE SISTEMAS SAN JOSÉ DE CÚCUTA 2013

NIT. 890500622-6

www.ufps.edu.co

## ACTA DE SUSTENTACION DE UN TRABAJO DE GRADO

- **21 DE AGOSTO DE 2012 FECHA:** HORA: 2:30 p.m.
- AUDITORIO "JORGE JAIRO MALDONADO PEREZ" UFPS LUGAR:

PLAN DE ESTUDIOS: INGENIERIA DE SISTEMAS

Francisco de Paula Santander

TITULO DE LA TESIS: "DESARROLLO DE UNA APLICACIÓN WEB PARA EL REGISTRO Y CONTROL DE LA INFORMACION DE EXTENSION Y PROYECCION SOCIAL EN EL PLAN DE ESTUDIOS DE INGENIERIA DE SISTEMAS DE LA UNIVERSIDAD FRANCISCO DE PAULA SANTANDER"

**NELSON BELTRAN GALVIS JURADOS:** CARLOS EDUARDO PARDO GARCIA **MARCO ANTONIO ADARME JAIMES** 

INGENIERO OSCAR ALBERTO GALLARDO PEREZ. **DIRECTOR:** 

**NOMBRE DE LOS ESTUDIANTES: CODIGO** CALIFICACION **NUMERO** LETRA RODRIGO NOREÑA ARTEAGA 0151799  $4,0$ CUATRO, CERO

# APROBADA

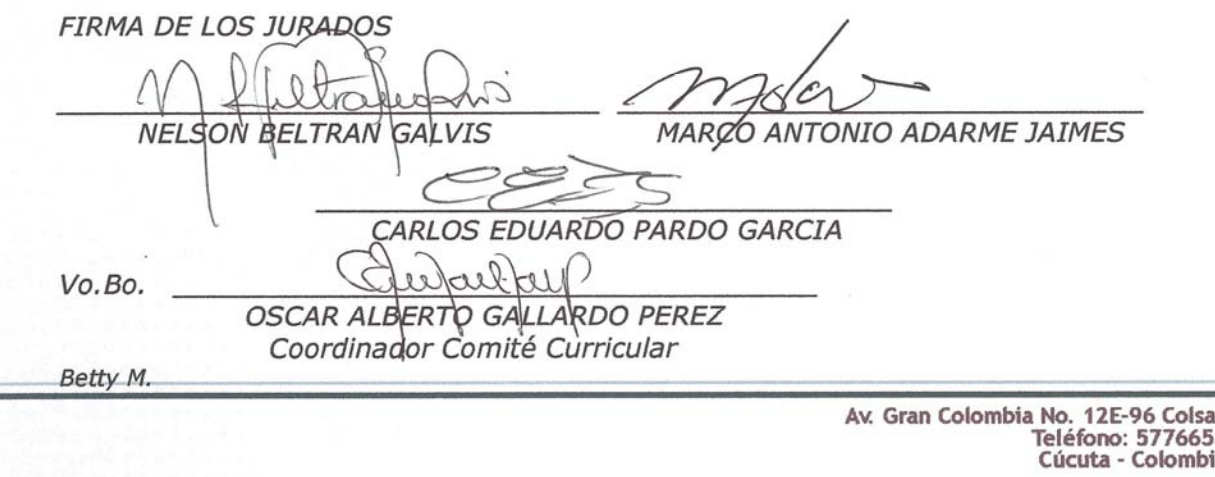

**FACULTAD DE INGENIERIA** 

## **CONTENIDO**

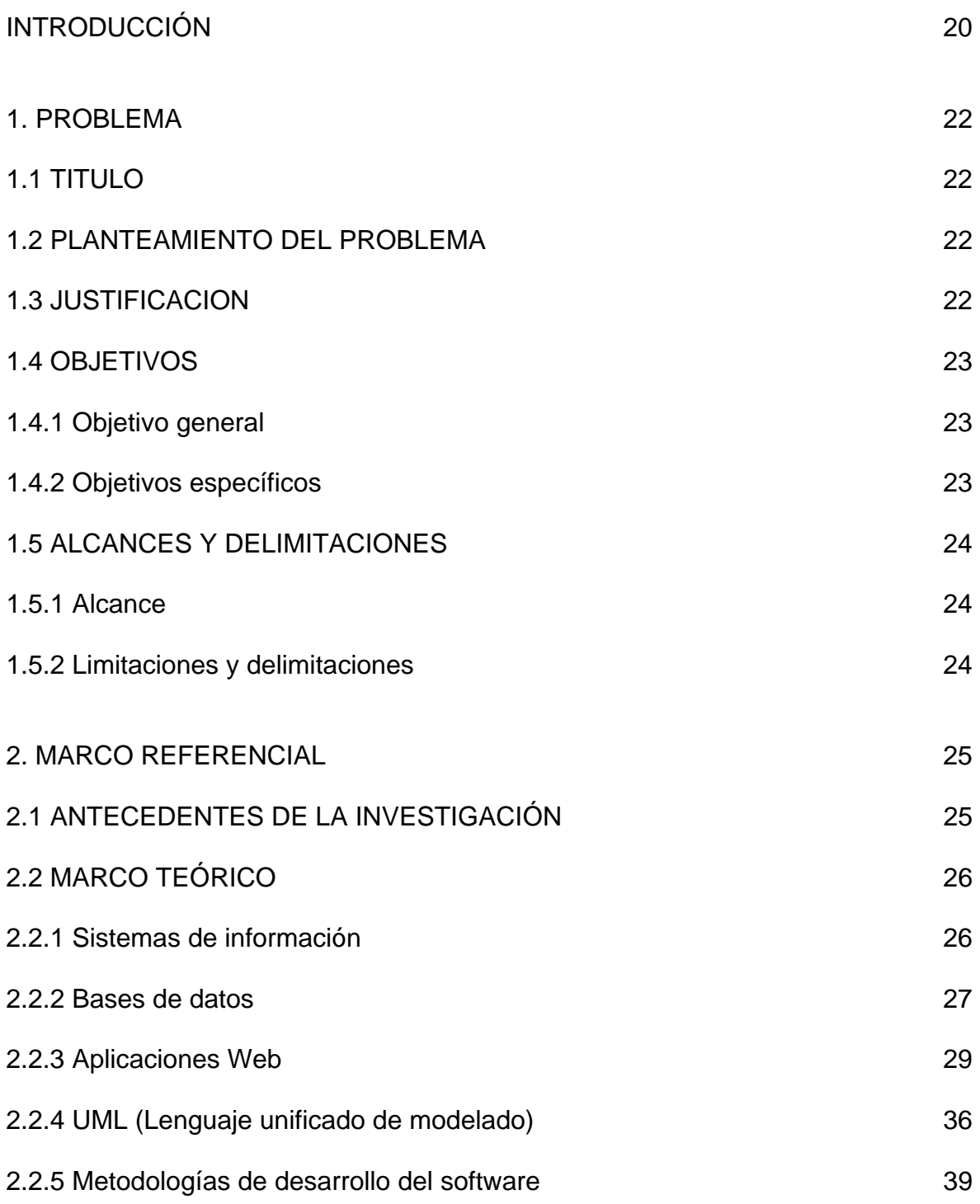

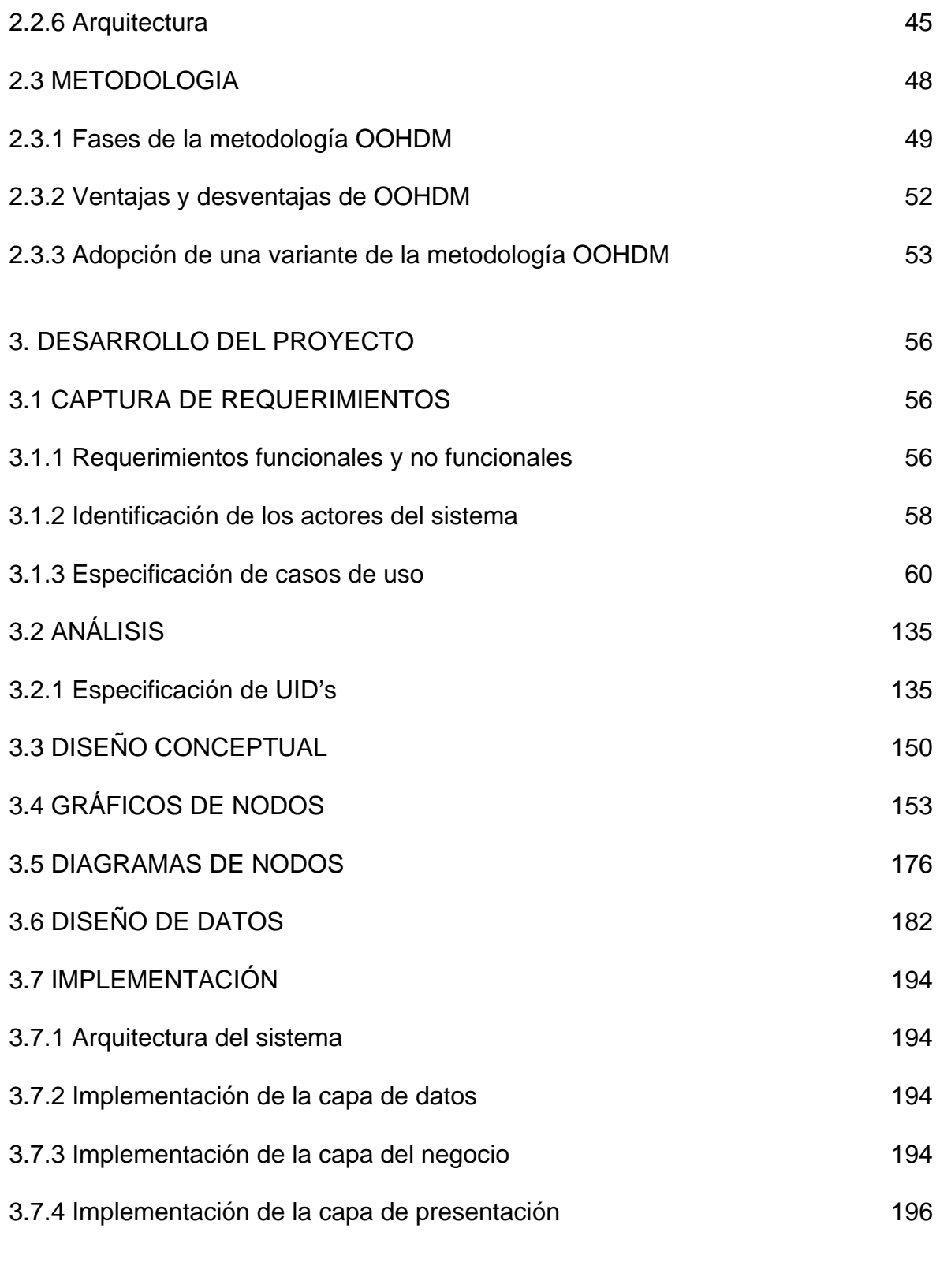

## 4. CONCLUSIONES 198

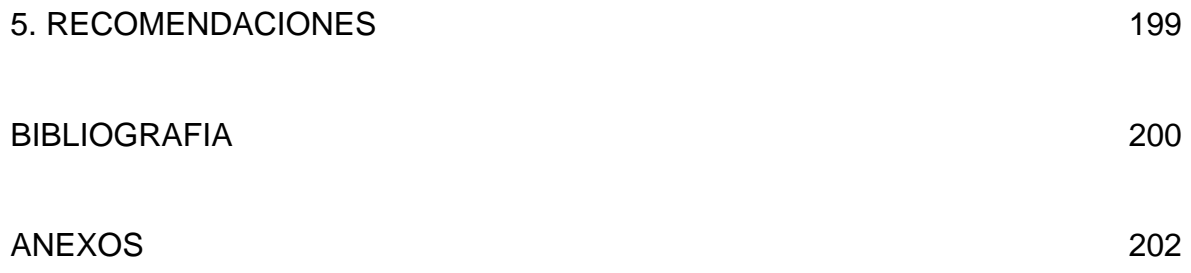